## 최종합격자 서류 온라인 (채용사이트) 제출 방법 안내

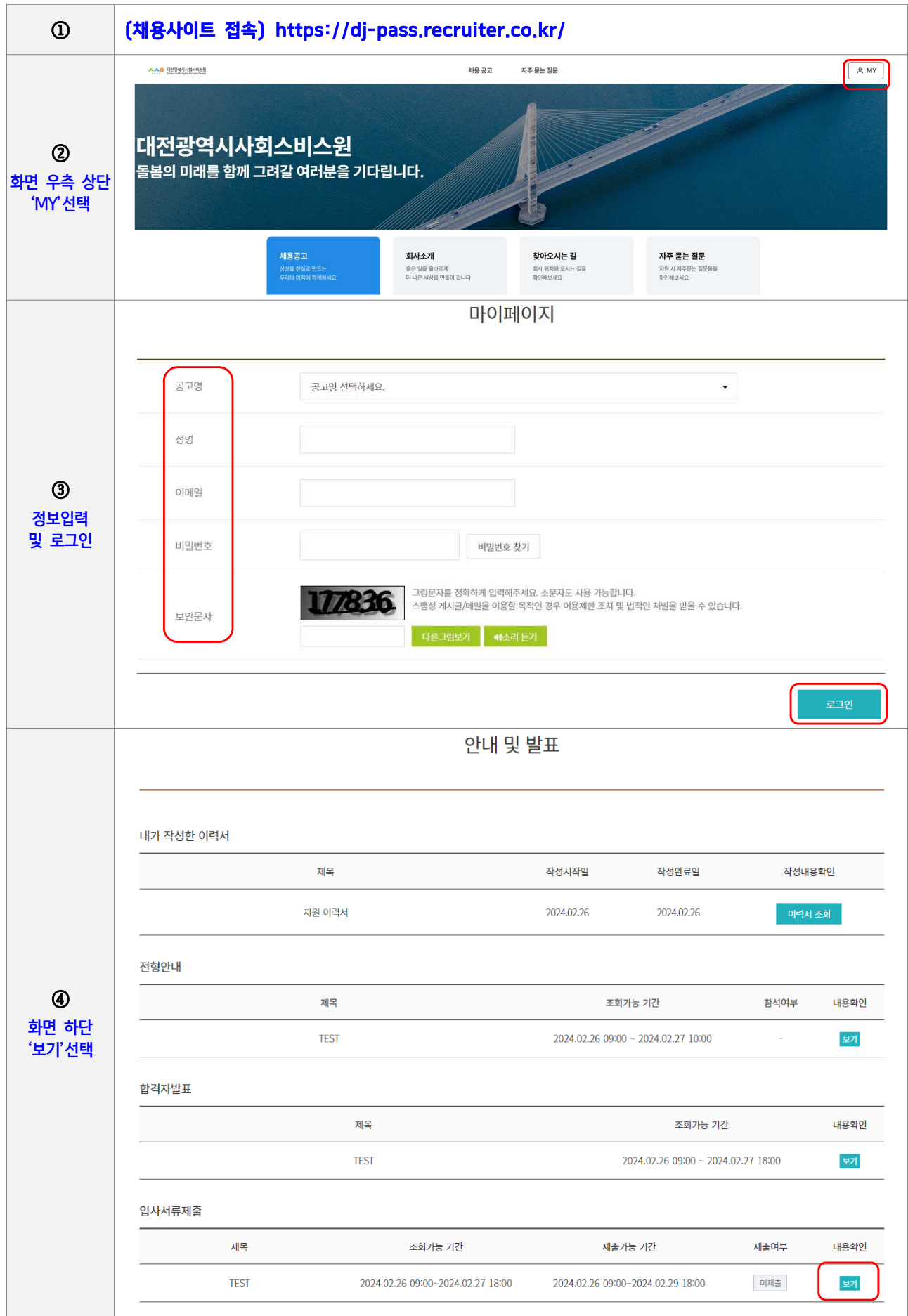

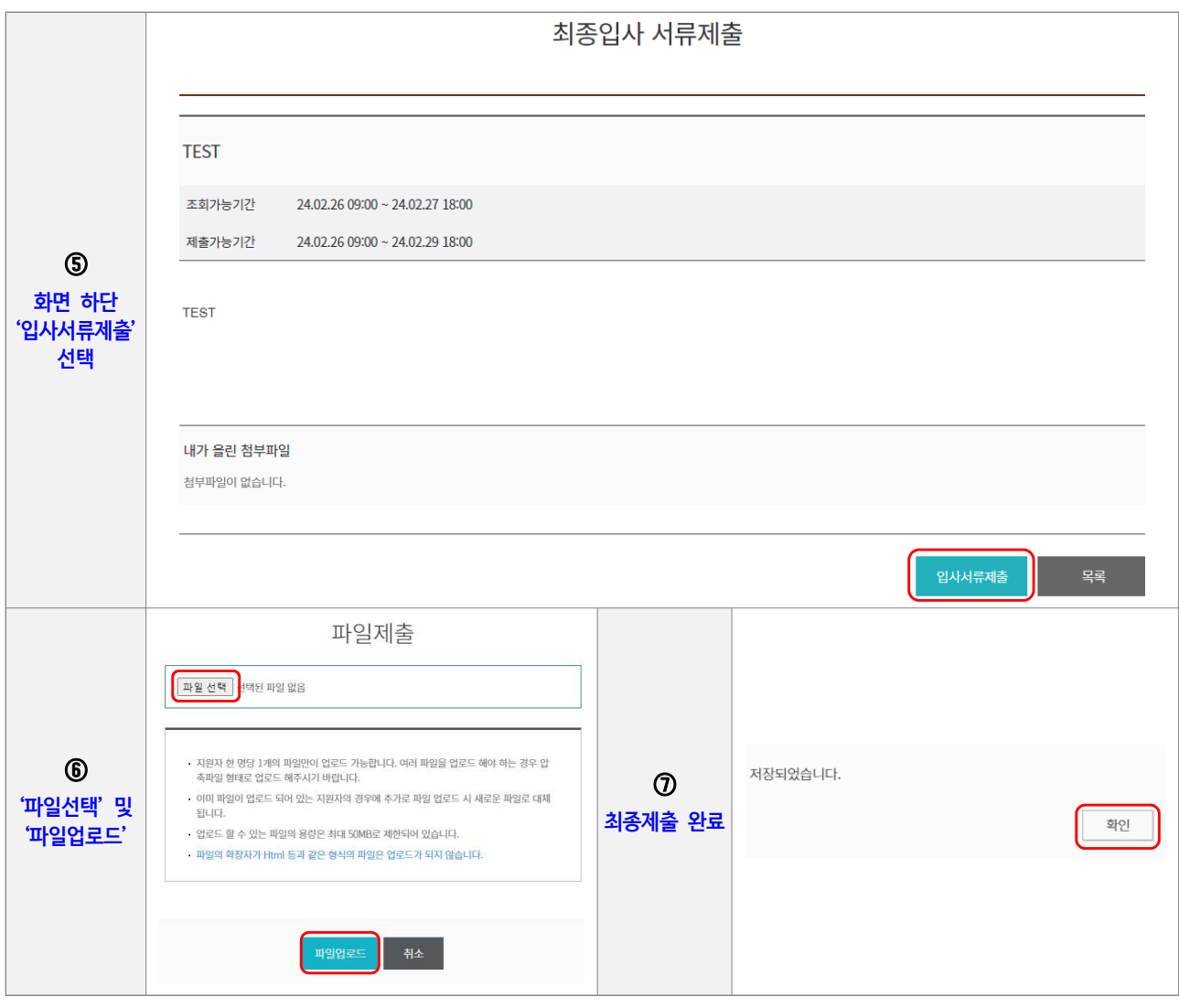